ФИО: Усынин Максим Валерьевич<br>Лолжность: Рек**ласт НОЕ Образовател</mark>ьное учреждение высшего образования** Дата подписания: 20.04.2023 XAY **Hapoдный Институт Дизайна и Сервиса» (ЧОУВО МИДиС)** Должность: Ректор Уникальный программный ключ: f498e59e83f65dd7c3ce7bb8a25cbbabb33ebc58

Кафедра математики и информатики

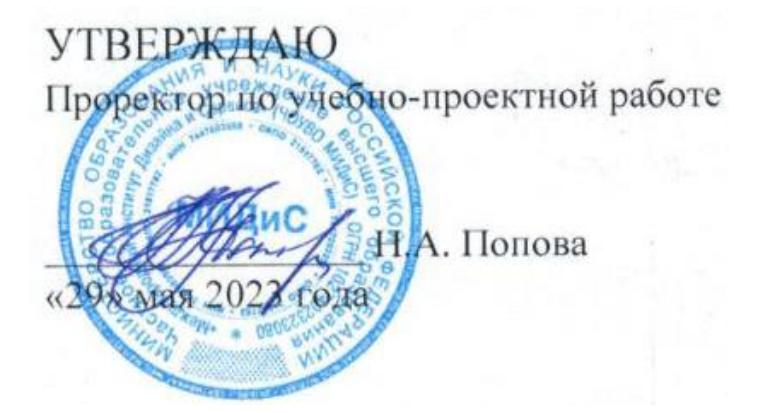

# **РАБОЧАЯ ПРОГРАММА УЧЕБНОЙ ДИСЦИПЛИНЫ ОП.10 WEB-ТЕХНОЛОГИИ**

Специальность:

**09.02.03 Программирование в компьютерных системах**

Уровень базового образования обучающихся: **Основное общее образование**

Вид подготовки:

**Базовый**

Квалификация выпускника: **Техник-программист**

> Профиль: **Технический**

Форма обучения: **Очная**

Челябинск 2020

Рабочая программа учебной дисциплины ОП.10 WEB-технологии разработана на основе требований федерального государственного образовательного стандарта среднего профессионального образования по специальности 09.02.03 Программирование в компьютерных системах (утвержденного приказом Министерства образования и науки РФ от 28.07.2014 № 804).

Автор-составитель: Прилепина Е.В.

Рабочая программа рассмотрена и одобрена на заседании кафедры математики и информатики

Протокол № 10 от 29.05.2023 г.

Заведующий кафедрой математики и информатики  $\mathcal{N}$ 

# **СОДЕРЖАНИЕ**

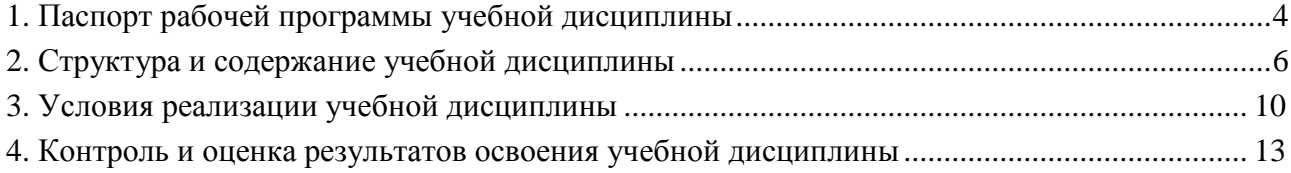

## **1. ПАСПОРТ РАБОЧЕЙ ПРОГРАММЫ УЧЕБНОЙ ДИСЦИПЛИНЫ ОП.10 WEB-ТЕХНОЛОГИИ**

## **1.1. Область применения рабочей программы**

Рабочая программа учебной дисциплины является частью основной профессиональной образовательной программы среднего профессионального образования (программы подготовки специалиста среднего звена) в соответствии с ФГОС СПО по специальности 09.02.03 Программирование в компьютерных системах.

**1.2. Место учебной дисциплины в структуре основной профессиональной образовательной программы (программы подготовки специалистов среднего звена)** Учебная общепрофессиональная дисциплина профессионального цикла.

## **1.3. Требования к результатам освоения дисциплины:**

В результате освоения дисциплины ОП.10 WEB-технологии обучающийся должен *уметь:* 

- создавать Web-документы с помощью языка разметки гипертекста;

- размещать на Web-страницах графические изображения, анимацию;

- связывать отдельные страницы сайта при помощи гиперссылок;

- применять прикладные инструментальные средства для создания Web-документов;

- использовать язык CSS для управления позиционированием и дизайном элементов Web-документа;

- использовать технологии Microsoft ASP .NET MVC для создания Web-сайтов;

- проектировать и создавать базы данных для Web-сайта;

- проектировать и разрабатывать серверную часть Web-сайта;

#### *знать:*

- системы разработки, применяемые в современных Web-технологиях;

- язык разметки гипертекста HTML;

- язык CSS для управления позиционированием и дизайном элементов Webдокумента;

- методы программирования, применяемые в современных Web-технологиях;

- базовые понятия и определения, используемые в современных Web-технологиях;

- методы и уровни представления данных, способы обработки и хранения данных;

- основы технологии программирования в программных средствах, используемых в современных Web-технологиях;

- способы эффективной реализации Web-интерфейсов;

- протоколы обмена информацией Web-серверов и клиентских браузеров;

- технологии Microsoft ASP .NET MVC для создания Web-сайтов;

## **Перечень формируемых компетенций**

*Общие компетенции (ОК):*

ОК 1. Понимать сущность и социальную значимость своей будущей профессии, проявлять к ней устойчивый интерес.

ОК 2. Организовывать собственную деятельность, выбирать типовые методы и способы выполнения профессиональных задач, оценивать их эффективность и качество.

ОК 3. Принимать решения в стандартных и нестандартных ситуациях и нести за них ответственность.

ОК 4. Осуществлять поиск и использование информации, необходимой для эффективного выполнения профессиональных задач, профессионального и личностного развития.

ОК 5. Использовать информационно-коммуникационные технологии в профессиональной деятельности.

ОК 6. Работать в коллективе и в команде, эффективно общаться с коллегами, руководством, потребителями.

ОК 7. Брать на себя ответственность за работу членов команды (подчиненных), за результат выполнения заданий.

ОК 8. Самостоятельно определять задачи профессионального и личностного развития, заниматься самообразованием, осознанно планировать повышение квалификации.

ОК 9. Ориентироваться в условиях частой смены технологий в профессиональной деятельности.

*Профессиональные компетенции (ПК):*

ПК 1.1. Выполнять разработку спецификаций отдельных компонент.

ПК 1.2. Осуществлять разработку кода программного продукта на основе готовых спецификаций на уровне модуля.

ПК 1.3. Выполнять отладку программных модулей с использованием специализированных программных средств.

ПК 1.4. Выполнять тестирование программных модулей.

ПК 1.5. Осуществлять оптимизацию программного кода модуля.

ПК 1.6. Разрабатывать компоненты проектной и технической документации с использованием графических языков спецификаций.

ПК 2.1. Разрабатывать объекты базы данных.

ПК 2.2. Реализовывать базу данных в конкретной системе управления базами данных.

ПК 2.3. Решать вопросы администрирования базы данных.

ПК 2.4. Реализовывать методы и технологии защиты информации в базах данных.

ПК 3.1. Анализировать проектную и техническую документацию на уровне взаимодействия компонент программного обеспечения.

ПК 3.2. Выполнять интеграцию модулей в программную систему.

ПК 3.3. Выполнять отладку программного продукта с использованием специализированных программных средств.

ПК 3.6. Разрабатывать технологическую документацию.

#### **1.4. Количество часов на освоение программы дисциплины:**

максимальная учебная нагрузка обучающегося - 162 часа, в том числе:

- обязательной аудиторной учебной нагрузки обучающегося - 54 часа;

- самостоятельной работы обучающегося - 108 часов.

# **2. СТРУКТУРА И СОДЕРЖАНИЕ УЧЕБНОЙ ДИСЦИПЛИНЫ**

## **Вид учебной работы Объем часов 5 семестр 6 семестр Максимальная учебная нагрузка (всего) 162 96 66 Обязательная аудиторная учебная нагрузка (всего) 108 64 44** в том числе: лекционные занятия 1 46 24 22 практические занятия  $\begin{array}{|c|c|c|c|c|c|c|c|c|} \hline \text{h} & \text{h} & \text{h} & \text{h} \end{array}$  22 **Самостоятельная работа студента (всего) 54 32 22** в том числе: верстка веб-страниц 14 14 14 подготовка реферата 2 2 - 2 задачи на взаимодействие 12 12 12 - $\begin{array}{c|c|c|c|c|c} \hline \text{p} & \text{p} & \text{p} & \text{p} & \text{p} \\ \hline \text{m} & \text{m} & \text{m} & \text{p} & \text{p} & \text{p} \\ \hline \text{m} & \text{m} & \text{m} & \text{p} & \text{p} & \text{p} \\ \hline \text{m} & \text{m} & \text{p} & \text{p} & \text{p} & \text{p} \\ \hline \text{m} & \text{m} & \text{p} & \text{p} & \text{p} & \text{p} \\ \hline \text{m} & \text{m$ модификация HTML-страниц и при 2 или 2 разработка веб-приложений 14 14 - 14 14 подготовка к экзамену  $2$  2 - 2 Промежуточная аттестация в форме Видименного и промежуточная аттестация в форме Видименного и промежуточная аттестация в форме

## **2.1. Объем учебной дисциплины и виды учебной работы**

# **2.2. Тематический план и содержание учебной дисциплины ОП.10 WEB-технологии**

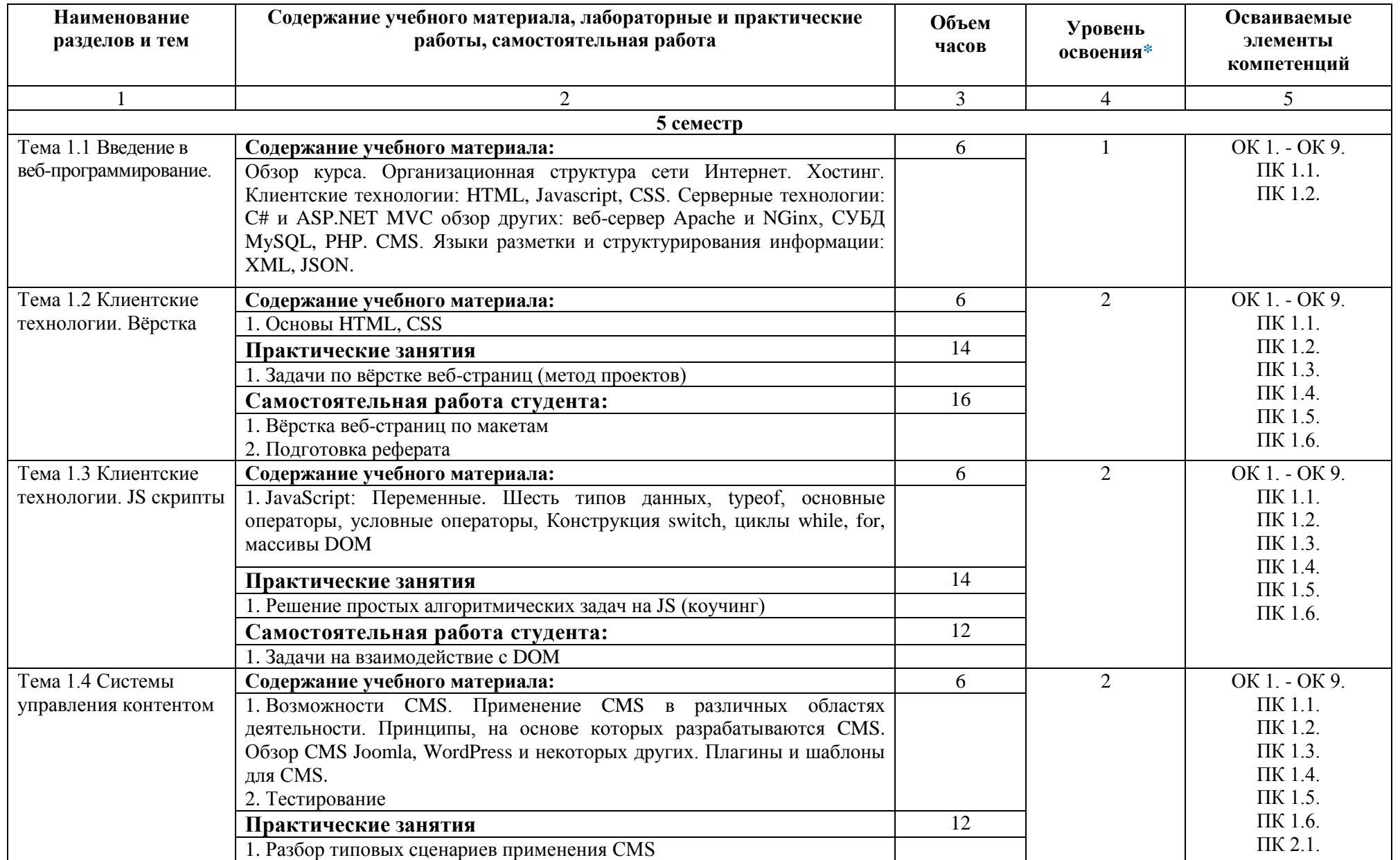

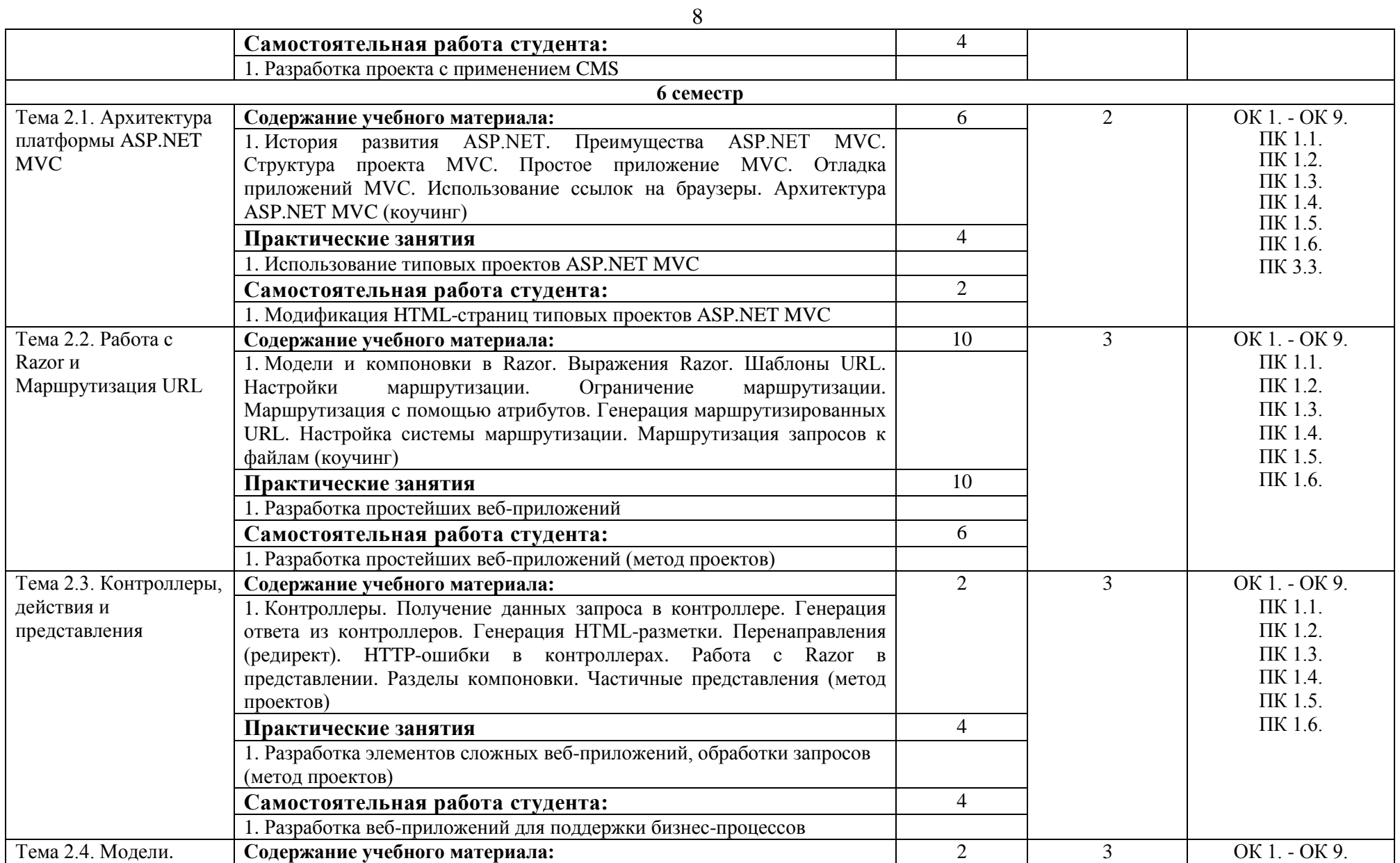

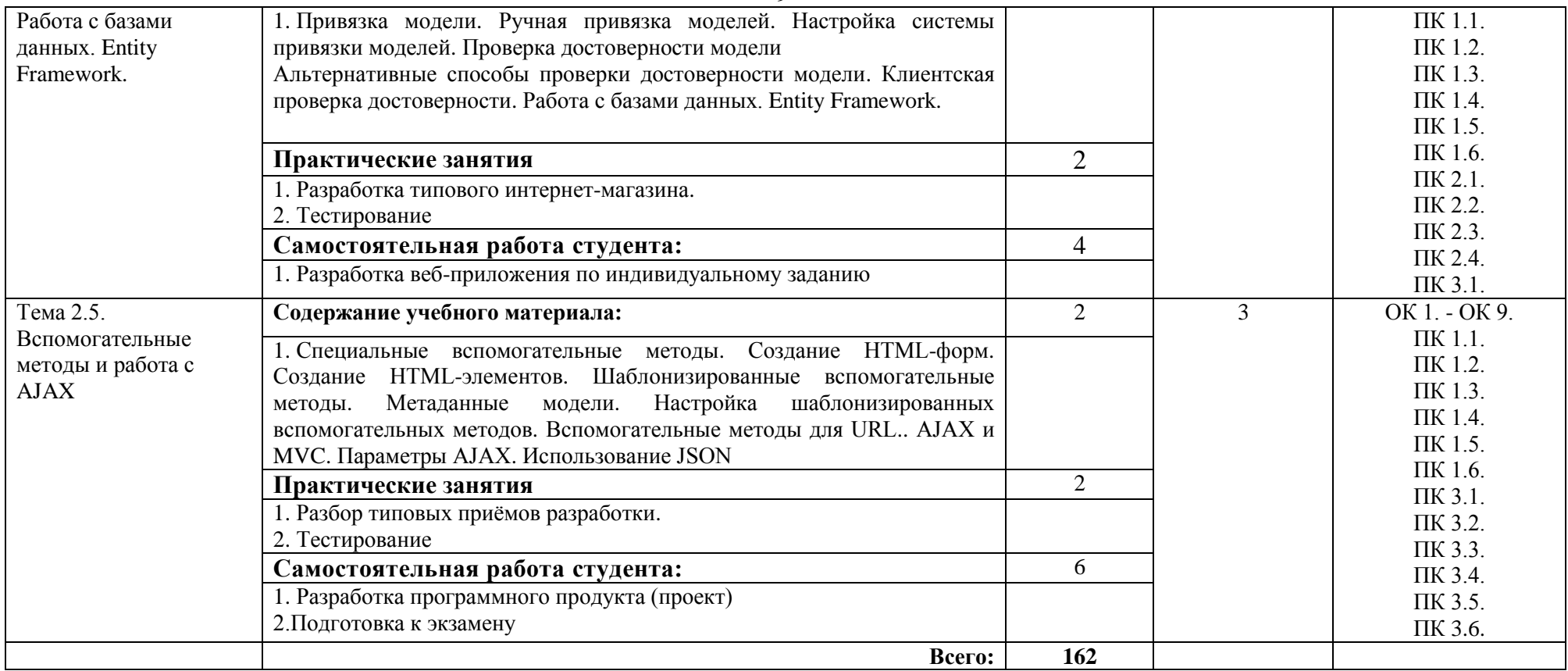

## **2.3. Перечень примерных тем рефератов**

- 1. Обзор современных CSS- фреймворков.
- 2. Обзор популярных JS- библиотек
- 3. Обзор современных трендов веб-технологий
- 4. Технологии Single Page Application (SPA).
- 5. Обзор популярных JS- фреймворков для SPA
- 6. История развития ASP.NET
- 7. Обзор трендов развития ASP.NET

## **3. УСЛОВИЯ РЕАЛИЗАЦИИ УЧЕБНОЙ ДИСЦИПЛИНЫ**

## **3.1. Требования к материально-техническому обеспечению**

Реализация учебной дисциплины ОП.10 Web-технологии требует наличия учебного кабинета информационных систем в профессиональной деятельности.

Помещение кабинета удовлетворяет требованиям Санитарно-эпидемиологических правил и нормативов (СанПин 2.4.2 № 178-02).

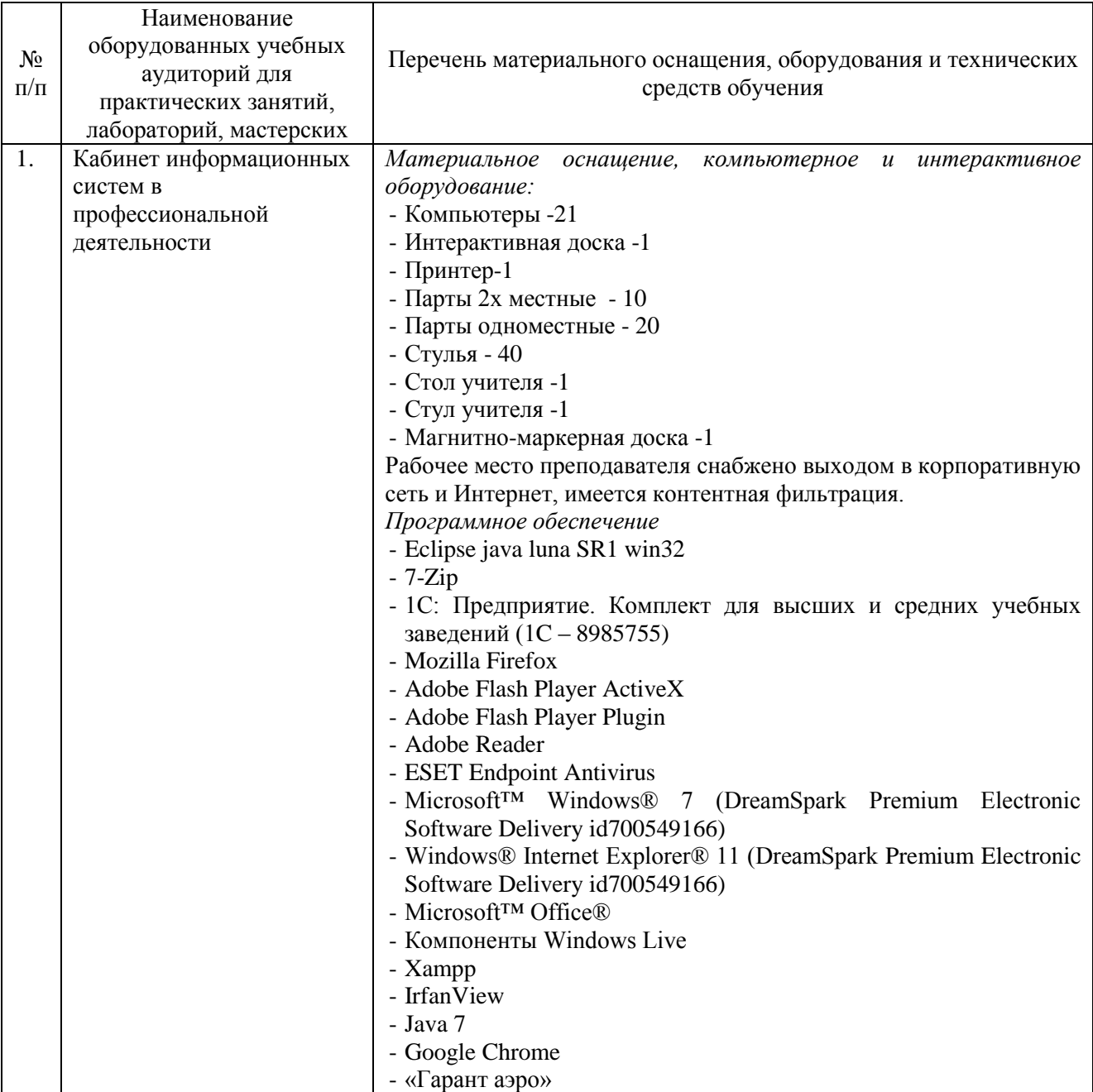

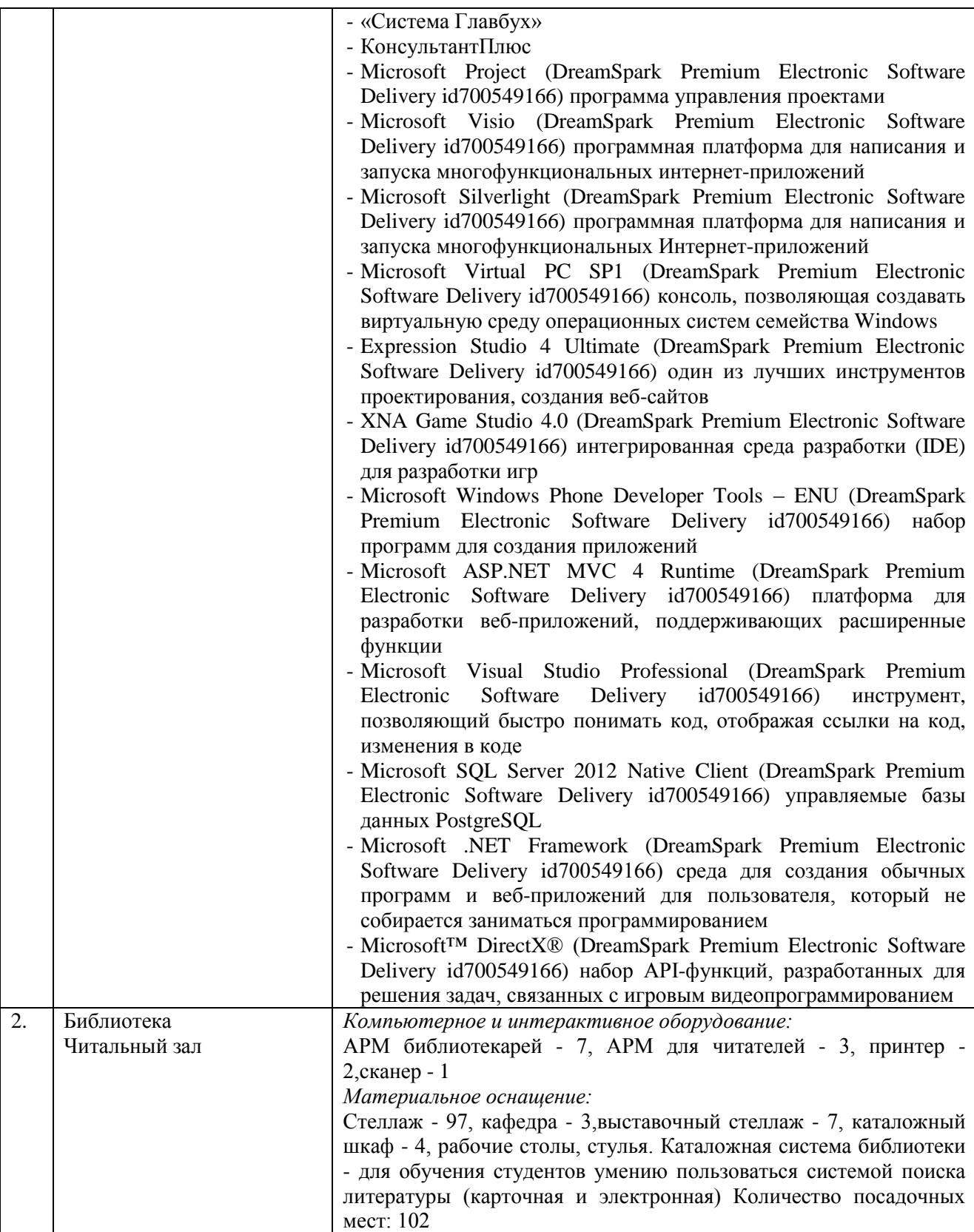

## **3.2. Информационное обеспечение обучения**

## **Перечень основной и дополнительной учебной литературы, необходимой для освоения учебной дисциплины**

#### *Основная литература:*

1. Лаврищева, Е.М. Программная инженерия и технологии программирования сложных систем: учебник / Е.М. Лаврищева. — М.: Юрайт, 2018. — 432 с. — Режим доступа: www.biblio-online.ru/book/DCD7188A-4AAB-4B59-84CD-40A05E3676A7.

2. Лаврищева, Е.М. Программная инженерия. Парадигмы, технологии и case-средства : учебник / Е.М. Лаврищева. — 2-е изд., испр. — М.: Юрайт, 2018. — 280 с. — Режим доступа : [www.biblio-online.ru/book/DCE62C40-BE54-4478-9BA5-7BE6200A8967.](http://www.biblio-online.ru/book/DCE62C40-BE54-4478-9BA5-7BE6200A8967)

3. Тузовский, А.Ф. Проектирование и разработка web-приложений: учебное пособие / А.Ф. Тузовский. — М.: Юрайт, 2018. — 218 с.— Режим доступа : www.biblioonline.ru/book/9647E367-C8C0-4E0B-B80C-EC0195497717.

#### *Дополнительная литература:*

1. Браун, Д.М. Разработка веб-сайта [Текст]: взаимодействие с заказчиком, дизайнером и программистом / Д.М. Браун. - СПб : Питер, 2009. - 336 с. : ил. - (Библиотека программиста).

2. Сысолетин, Е.Г. Разработка интернет-приложений : учебное пособие для вузов / Е.Г. Сысолетин, С. Д. Ростунцев ; под науч. ред. Л. Г. Доросинского. — М.: Юрайт, 2018. — 90 с. — Режим доступа : [www.biblio-online.ru/book/3DC621E0-332B-48EC-90B8-7715CA11ED85.](http://www.biblio-online.ru/book/3DC621E0-332B-48EC-90B8-7715CA11ED85)

3. Соколова, В. В. Вычислительная техника и информационные технологии. Разработка мобильных приложений: учебное пособие для прикладного бакалавриата / В. В. Соколова. — М.: Юрайт, 2018. — 175 с. — Режим доступа: https://biblio-online.ru/viewer/D80F822D-BA6D-45E9-B83B-8EC049F5F7D9

4. Тузовский, А.Ф. Проектирование и разработка web-приложений: учебное пособие / А.Ф. Тузовский. — М.: Юрайт, 2018. — 218 с.— Режим доступа : [www.biblio](http://www.biblio-online.ru/book/9647E367-C8C0-4E0B-B80C-EC0195497717)[online.ru/book/9647E367-C8C0-4E0B-B80C-EC0195497717.](http://www.biblio-online.ru/book/9647E367-C8C0-4E0B-B80C-EC0195497717)

*Журналы:* Chip с DVD / Чип с DVD LINUX Format Информатика и образование

#### **Перечень ресурсов информационно-телекоммуникационной сети «Интернет», необходимых для освоения учебной дисциплины**

Для выполнения заданий, предусмотренных рабочей программой используются рекомендованные Интернет-сайты, ЭБС.

### **Электронные образовательные ресурсы**

- Федеральный портал «Российское образование»: [http://edu.ru/;](http://edu.ru/)

- Информационная система «Единое окно доступа к образовательным ресурсам»: [http://window.edu.ru/;](http://window.edu.ru/)

- Единая коллекция цифровых образовательных ресурсов: [http://school-collection.edu.ru/;](http://school-collection.edu.ru/)

- Федеральный центр информационно-образовательныхресурсов: http: //fcior. /edu.ru/;

- eLIBRARY.RU: Научная электронная библиотека [Электронный ресурс]. – Режим доступа: [http://elibrary.ru](http://elibrary.ru/)

- ЭБС ЮРАЙТ - Режим доступа: https: [//biblio-online.ru](https://biblio-online.ru/)

- Информационный сервис Microsoft для разработчиков // [Электронный ресурс]: [https://msdn.microsoft.com/ru-ru/default.aspx.](http://www.exponenta.ru/)

- Виртуальная академия Microsoft // [Электронный ресурс]: https://mva.microsoft.com/.

- Программы дистанционного обучения в НОУ «ИНТУИТ» // [Электронный ресурс]: [http://www.intuit.ru.](http://www.intuit.ru/)

## **Интерактивные формы проведения занятий**

В целях реализации компетентностного подхода для обеспечения качественного образовательного процесса применяются формы проведения занятий:

## **Интерактивные формы проведения занятий (в часах)**

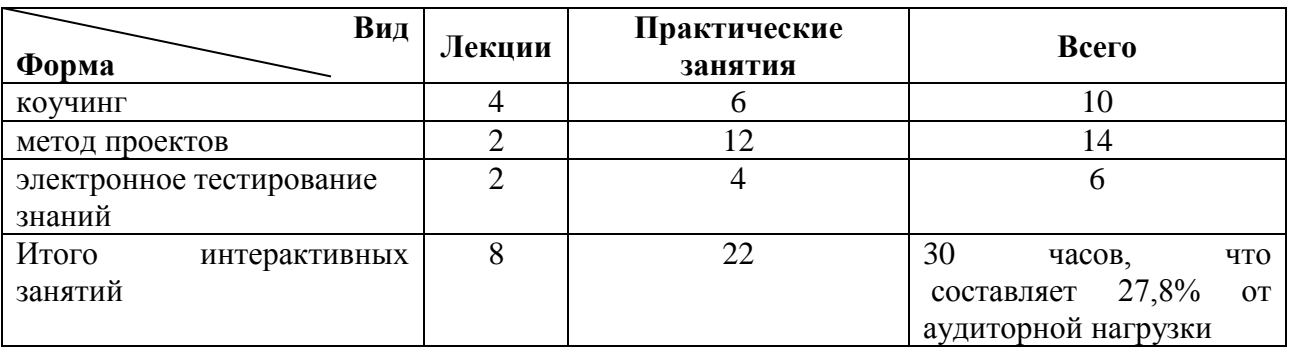

# **4. КОНТРОЛЬ И ОЦЕНКА РЕЗУЛЬТАТОВ ОСВОЕНИЯ УЧЕБНОЙ ДИСЦИПЛИНЫ**

Контроль и оценка результатов освоения учебной дисциплины осуществляется преподавателем в процессе проведения практических занятий, тестирования, а также выполнения обучающимися индивидуальных заданий и проектов.

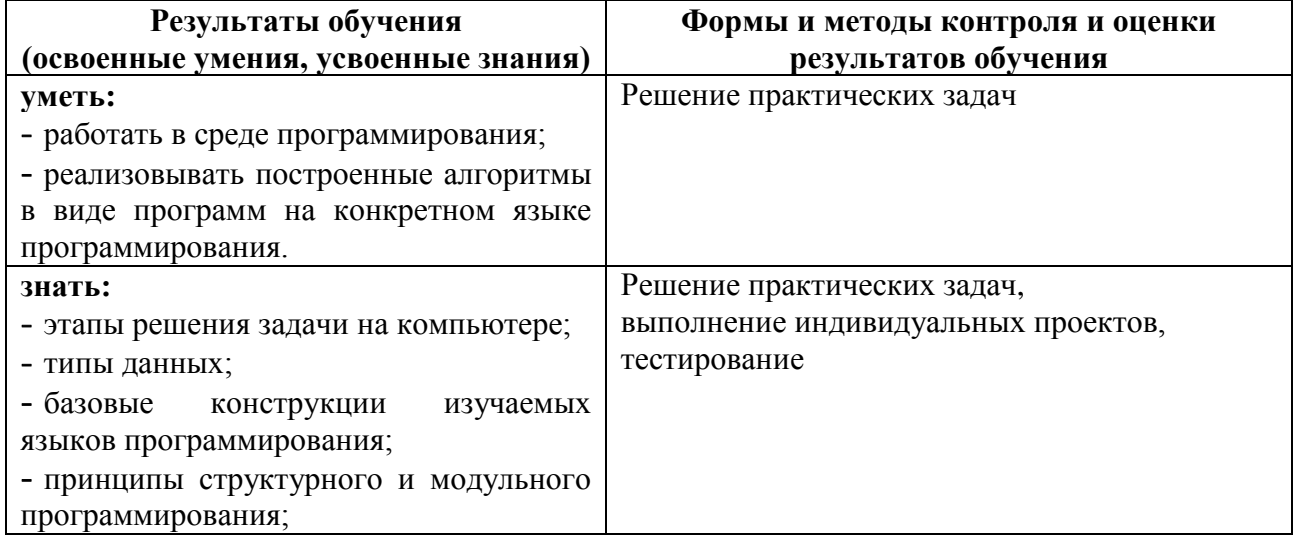